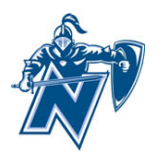

## **Nicolet High School Family Access Frequently Asked Questions**

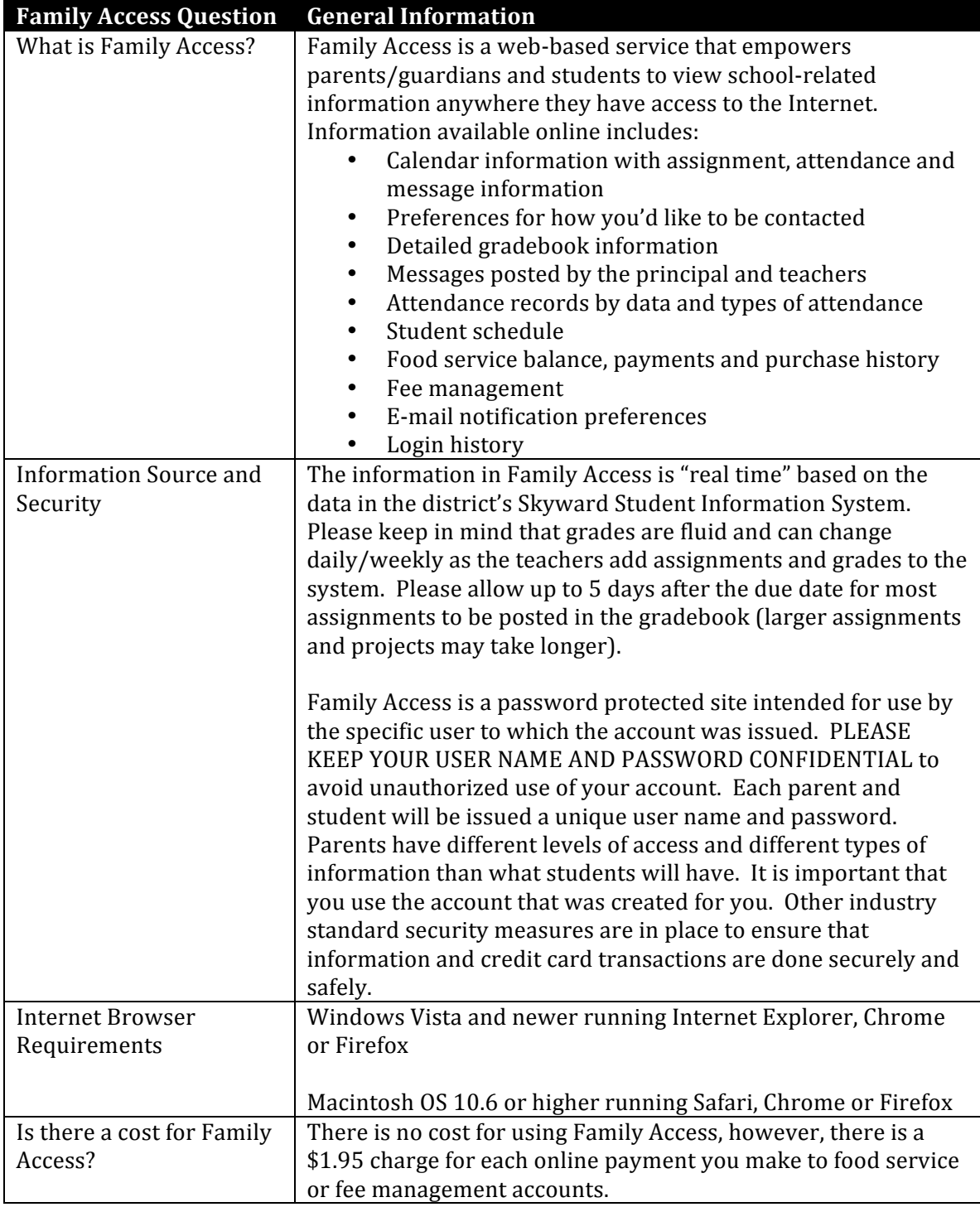

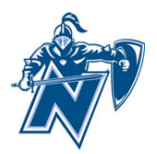

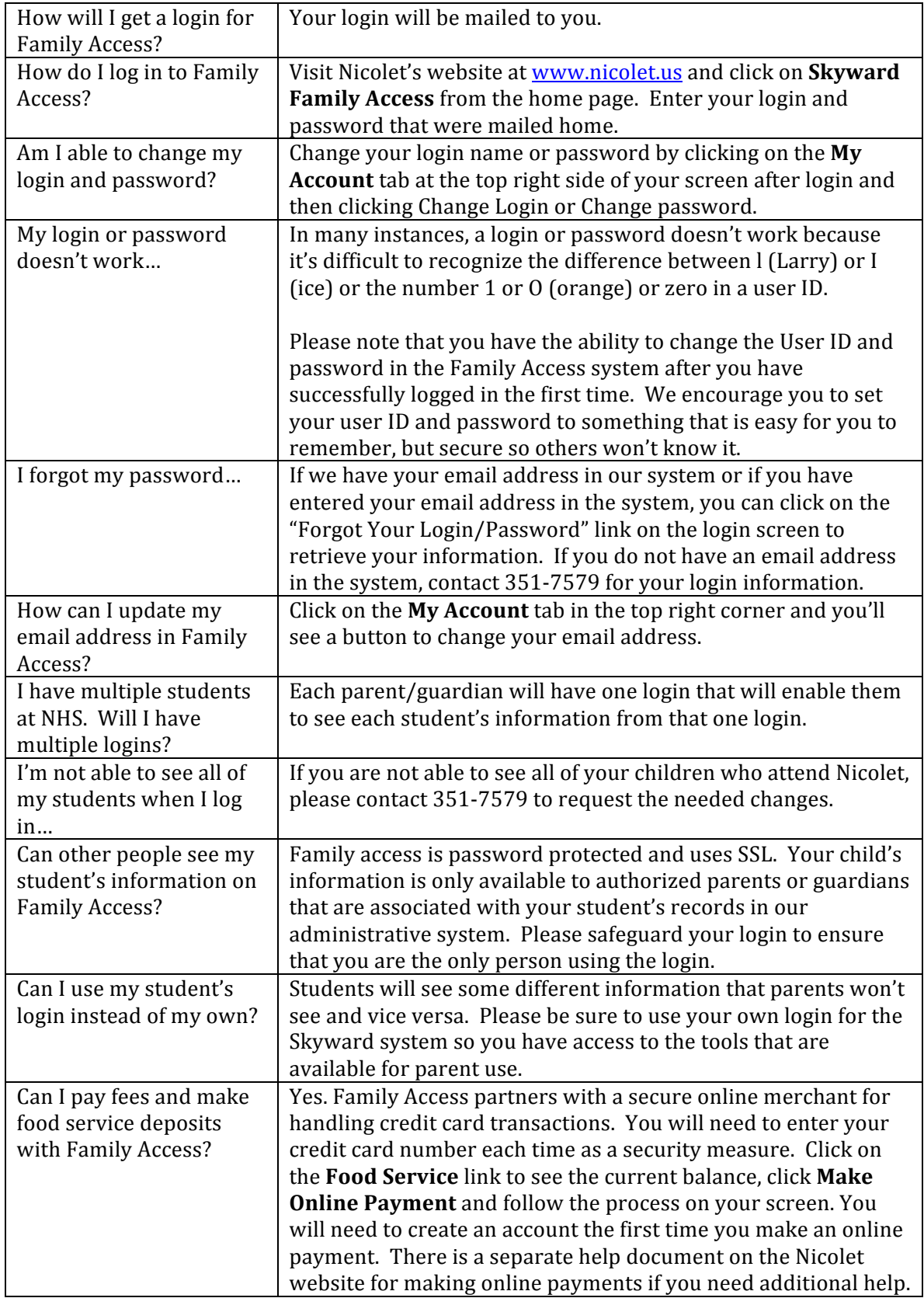

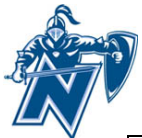

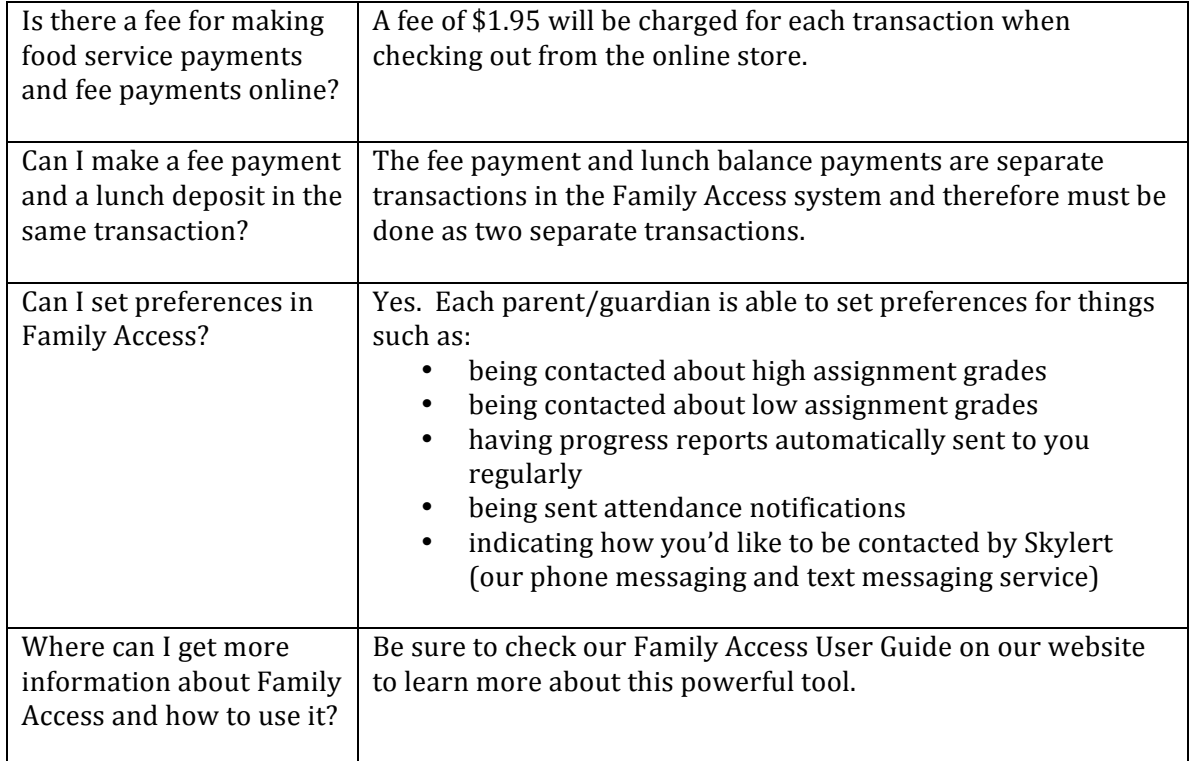